## **Anleitung zum Kongruenz-Memory**

Die kleinen Karten werden gemischt und verdeckt aufgelegt. Jeder Spieler erhält eine große Spielkarte.

Wer als erster alle Felder seiner Spielkarte belegt hat, gewinnt! Der Jüngste beginnt, dann geht es im Uhrzeigersinn weiter.

- Decke drei beliebige Karten auf.
- Kannst du mit diesen Größen ein Dreieck eindeutig konstruieren?
- Formuliere eine kurze Konstruktionsbeschreibung, wie du aus den aufgedeckten Karten ein Dreieck konstruieren kannst. Die restlichen Mitspieler konstruieren damit deine Figur in ihr Heft.
- - Wenn du recht hast und deine Konstruktion erfolgreich war, dann darfst du die drei Karten auf das Feld deiner Spielkarte legen.
- Wenn du keine drei passenden Karten gefunden hast, ist der nächste dran. Wer ein "Dreierpaar" gefunden hat, darf noch mal.

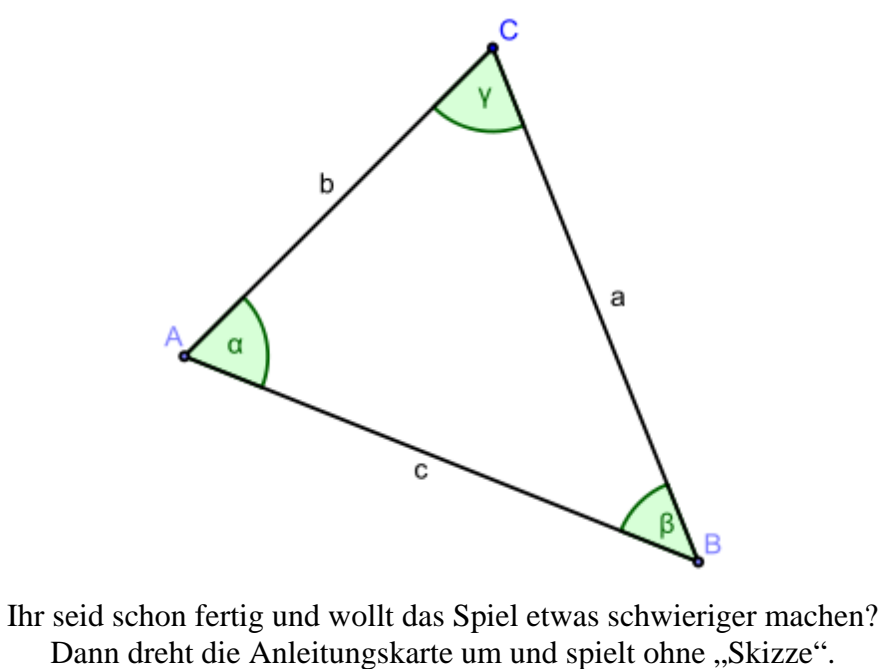

## **Anleitung zum Kongruenz-Memory**

Die kleinen Karten werden gemischt und verdeckt aufgelegt. Jeder Spieler erhält eine große Spielkarte.

Wer als erster alle Felder seiner Spielkarte belegt hat, gewinnt! Der Jüngste beginnt, dann geht es im Uhrzeigersinn weiter.

- Decke drei beliebige Karten auf.
- Kannst du mit diesen Größen ein Dreieck eindeutig konstruieren?
- Schreibe eine kurze Konstruktionsbeschreibung, wie du aus den aufgedeckten Karten ein Dreieck konstruieren kannst. Die restlichen Mitspieler konstruieren deine Figur in ihr Heft.
- Wenn du recht hast und deine Konstruktion erfolgreich war, dann darfst du die drei Karten auf das Feld deiner Spielkarte legen.
- Wenn du keine drei passenden Karten gefunden hast, ist der nächste dran. Wer ein "Dreierpaar" gefunden hat, darf noch mal.

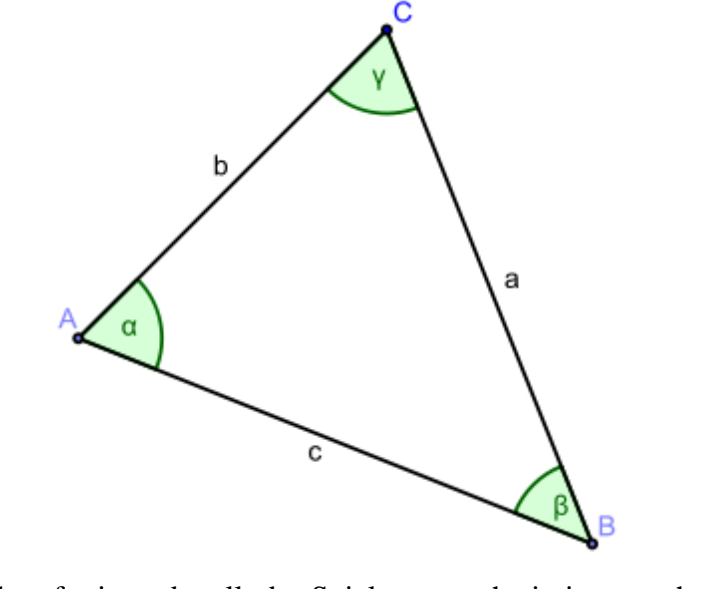

Ihr seid schon fertig und wollt das Spiel etwas schwieriger machen? Dann dreht die Anleitungskarte um und spielt ohne "Skizze".

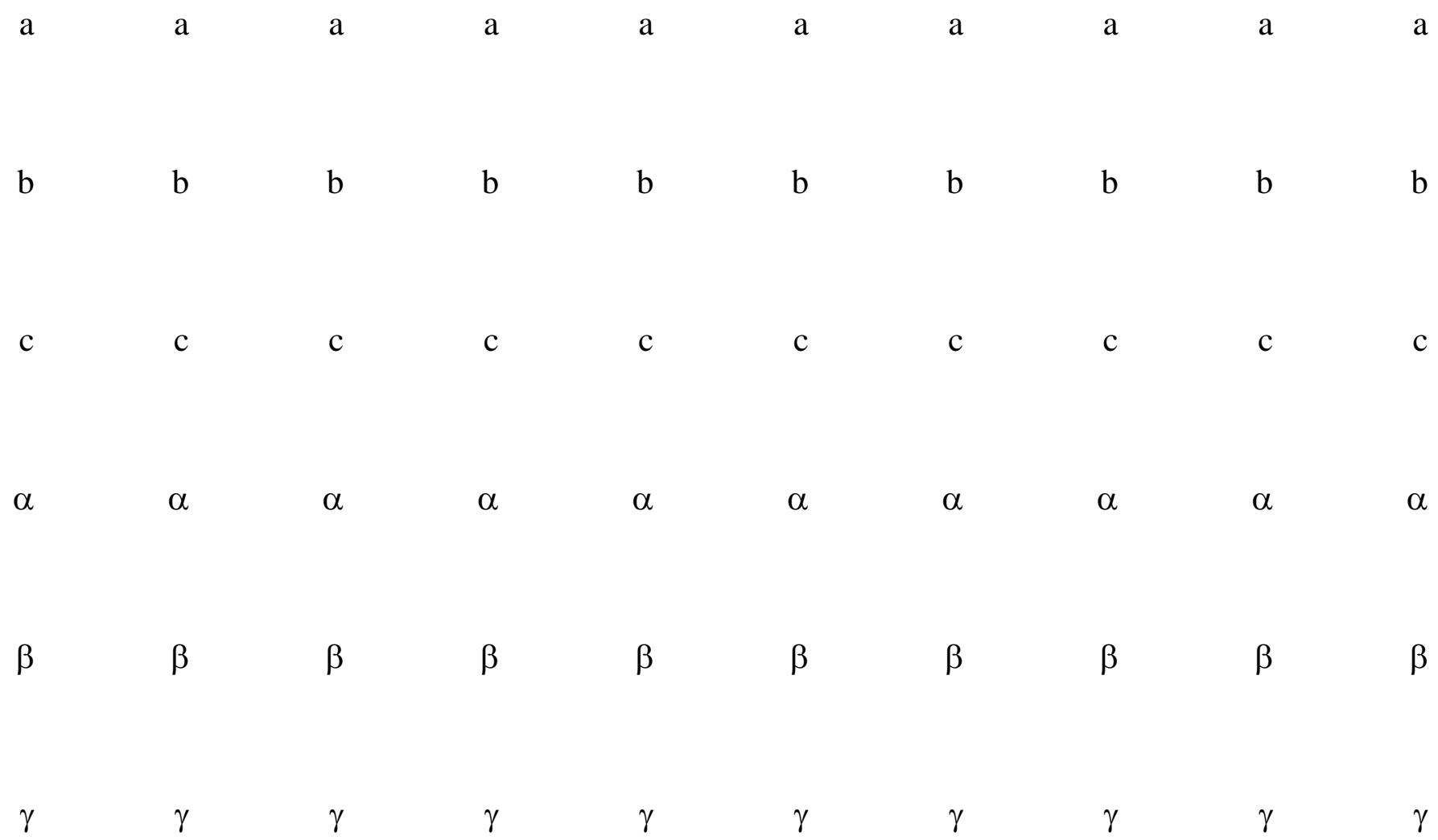

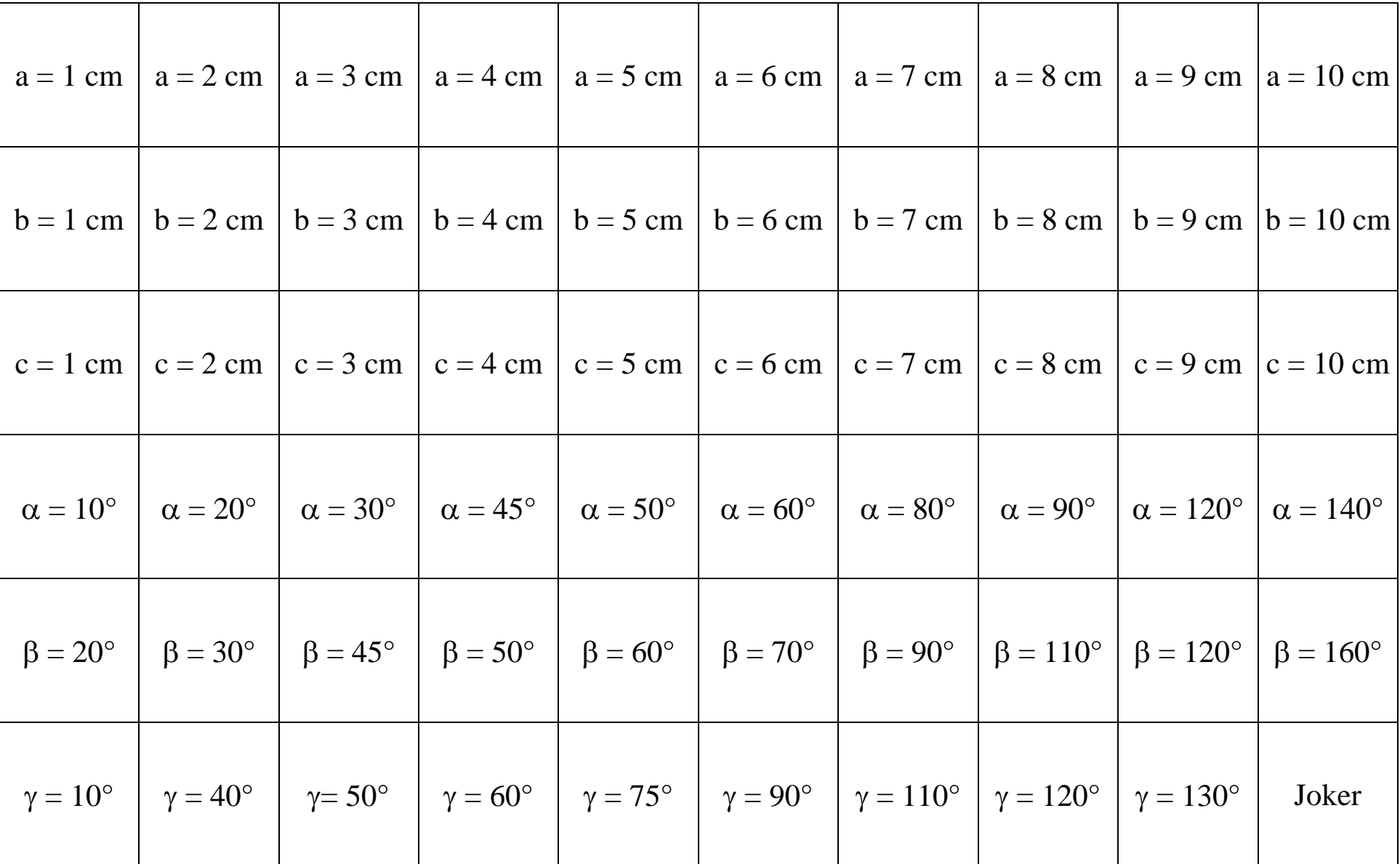

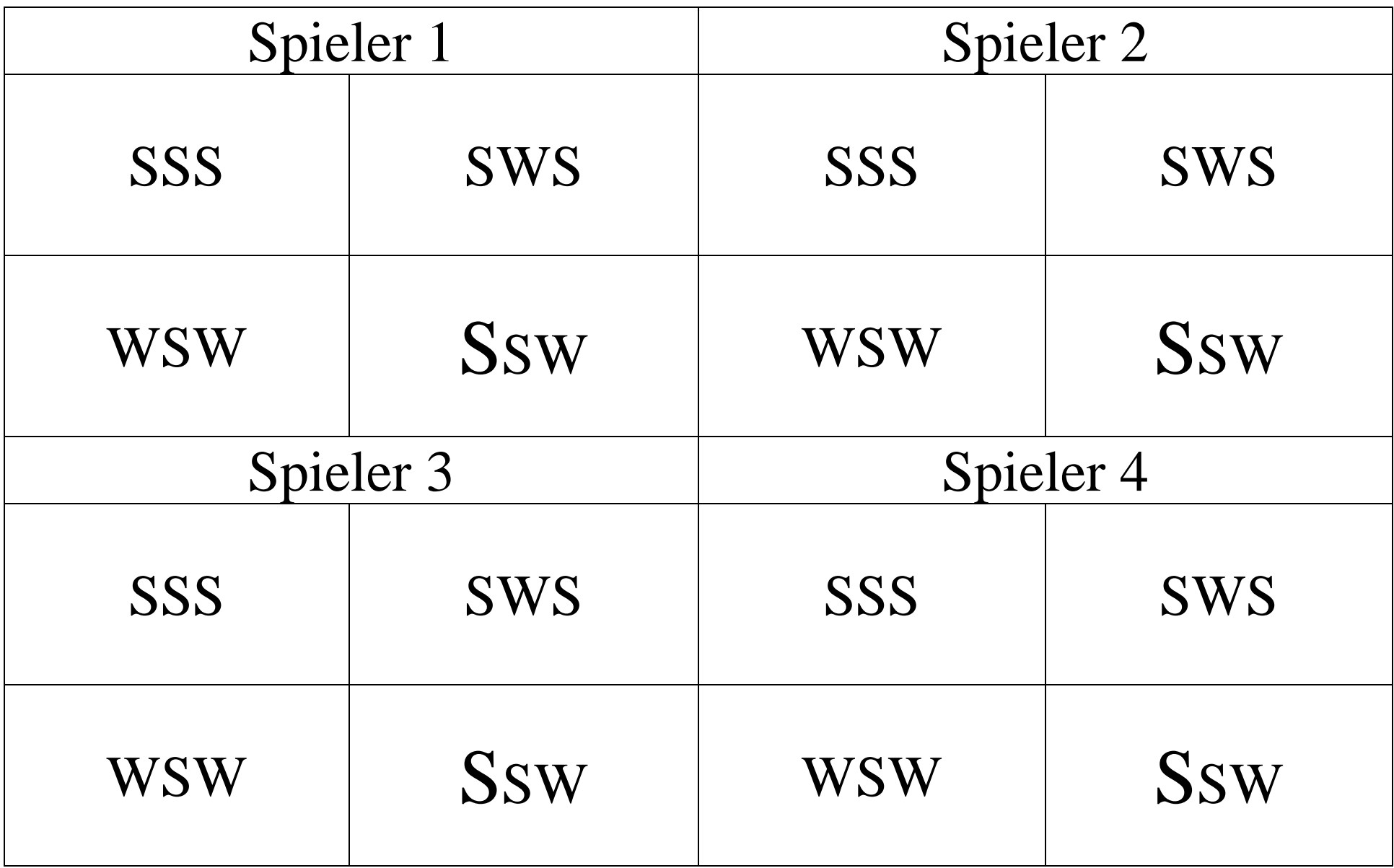